UNIVERSITAS SAM RATULANGI KEMENTERIAN PENDIDIKAN NASIONAL PROSEDUR OPERASIONAL STANDAR PENYUSUNAN LAPORAN KEMAJUAN STUDI MAHASISWA BIDIK MISI, MAPALUS, AFFIRMASI

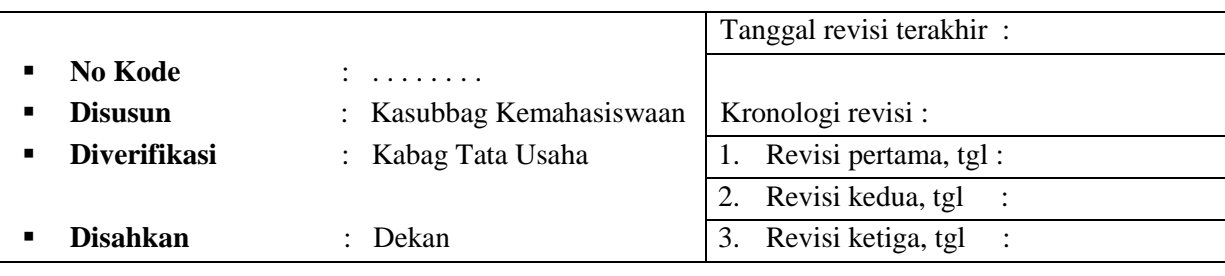

### **A. Sub Kegiatan dan waktu penyelesaian**

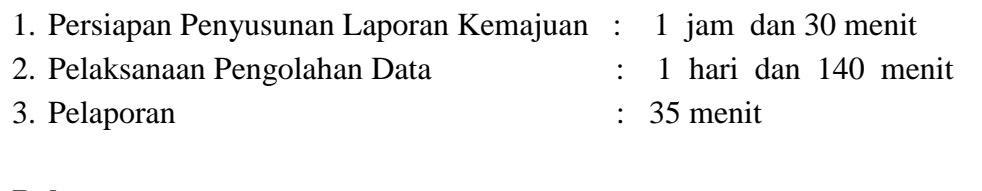

## **B. Rekaman :**

**13**

- 1. Daftar nama mahasiswa
- 2. DafKHS mahasiswa
- 3. Tabel kemajuan studi

# **C. Tindakan Darurat**

## **1. Tujuan**

Untuk mengetahui kemajuan studi mahasiswa

## **2. Ruang Lingkup**

Kemajuan studi mahasiswa penerima beasiswa bidik misi, mapalus, affirmasi

# **3. Tanggungjawab**

Kepala Sub Bagian Kemahasiswaan

# **4. Acuan**

- a. Kepmen 098/ D/O/1998 tentang Uraian Tugas Bagian dan Subbagian Unsrat.
- b. Kepmen 0198/O/1995 tentang OTK Universitas Sam Ratulangi
- c. Peraturan Menteri Pendidikan Nasional Nomor 30 Tahun 2010 Tanggal 12 November 2010 Tentang Pemberian Bantuan Biaya Pendidikan Kepada Peserta Didik yang Orang tua atau walinya tidak mampu membiayai pendidikan
- d. Surat Edaran Dirjen Dikti Nomor 845/E/T/2011 Tanggal 17 Juni 2011 Tentang Program Bidik Misi

# **5. Deskripsi**

**-----**

#### **6. Uraian Prosedur**

#### **Penyusunan Laporan Kemajuan Studi Mahasiswa Bidik Misi, Mapalus, Affirmasi**

- 1. Menyiapkan CD/Flashdisk
- 2. Menerima *printout* dan *softcopy* SK Penerima Beasiswa
- 3. Membuat format table laporan kemajuan studi
- 4. Mendapatkan KHS penerima beasiswa
- 5. Menginput data IP dalam tabel sesuai dengan Tahun Masuk
- 6. Membuat ranking sesuai dengan perolehan IP
- 7. Mencetak Tabel kemajuan studi penerima beasiswa sesuai Tahun Masuk dan ranking IP
- 8. Melaporkan kepada Kasubbag
- 9. Melaporkan kepada Kabag, WD-III, dan Dekan
- 10. Mengarsipkan

### PROSEDUR OPERASIONAL STANDAR PENYUSUNAN LAPORAN KEMAJUAN STUDI MAHASISWA BIDIK MISI, MAPALUS, AFFIRMASI

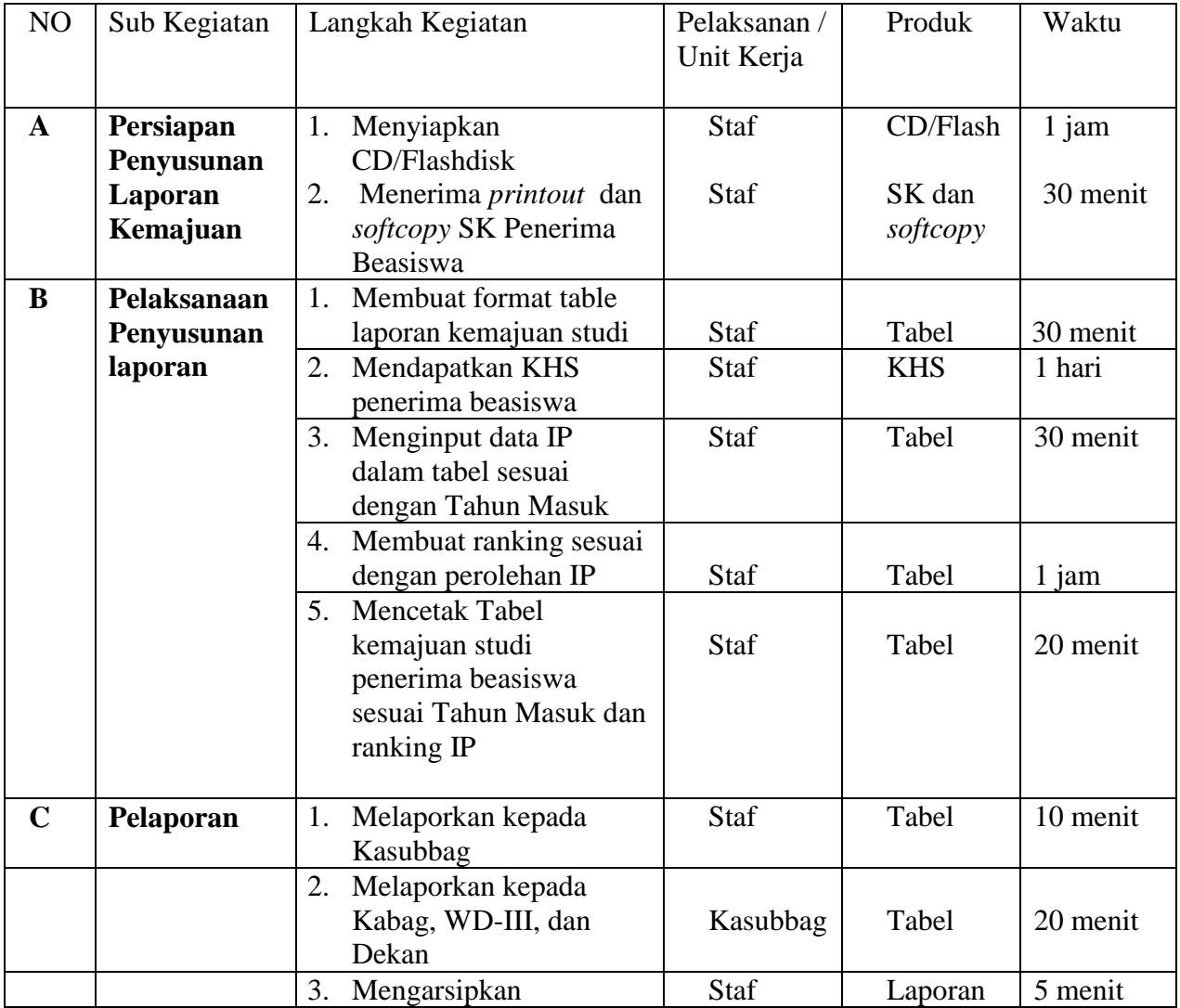

#### A L U R

#### PENYUSUNAN LAPORAN KEMAJUAN STUDI MAHASISWA BIDIK MISI, MAPALUS, AFFIRMASI

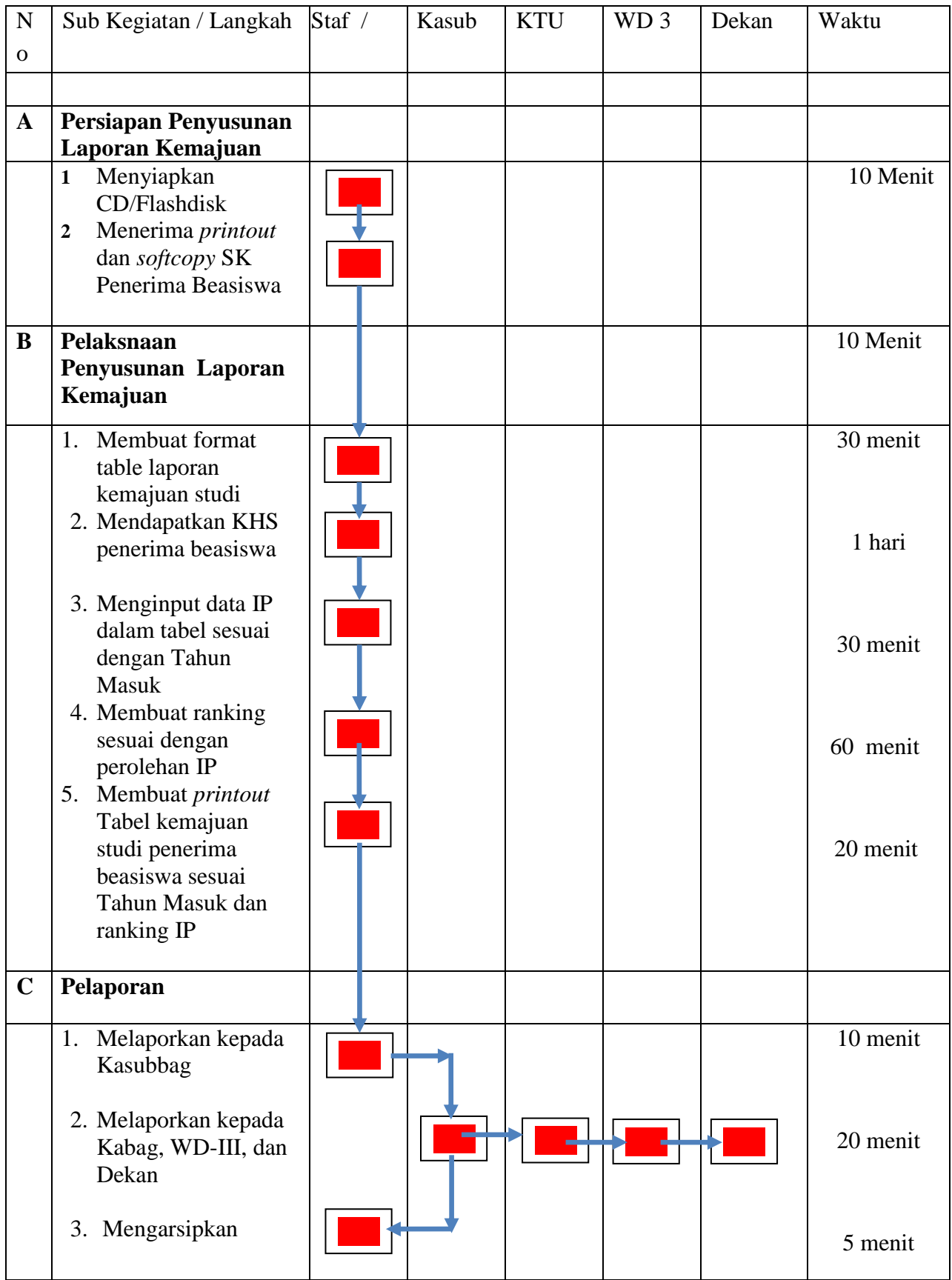